2010 11 PDF

https://www.100test.com/kao\_ti2020/0/2021\_2022\_2010\_E5\_B9\_B4 11\_E6\_c99\_246.htm 2010年11月软考网络管理员真题 #ff0000>  $\# \text{ff0000} \qquad \qquad \# \text{ff0000}$  $\#ff0000$   $\#ff0000$   $\#ff0000$ #ff0000> 2010 11  $\omega$  2010 to  $\omega$  (  $\omega$  )  $1 \t(1)$ A  $2 \t(2)$ B  $3 \t(3)$ D  $4$  (4)C 5 (5) FO/24 VLAN TRUNK (6)  $VLAN$  TRUNK (7) VLAN2  $VLAN2 (8)$   $FO/9$   $VLAN2 (9)$ VLAN  $1 \quad (1)$ C  $2 \quad (2)$ TOP  $3 \t(3) \t(4) \t4 \t(5)63.174.56.71$  $(6)$ ADMIN2 $(7)$ teslserverO1 5 WINDOW  $\blacksquare$  $(1)222.00.106.54(2)102.168.01$   $2$   $(3)$  WWW  $MAC \qquad (4) 192.168.01 \qquad 3 \quad (5) B(6) C(7) A \qquad 4$ ping " Negotating ip securty"  $IPSEC \qquad \qquad \text{ping} \qquad \qquad 1 \quad (1)$  $2 (2D (3)A (4)1 3 (5)210.155.169.3 (6)80(7)$  $(8)$ TEINEL  $(9)$ TELNAT $(10)$ E2-E3(11) 1 (1)J REDIRECT(2)a CONNECTION(3)C RECORDSET (4)K CONNECTIONSTRING(5)I  $MAPPATH(6)G EXECUTE$  2  $(7)$ error.asp $(8)$ showreport.asp  $3$   $(9)$ C

 $1$  (1)A FTTX  $2$  (2)16.78MBPS 16MBPS  $3 \t (3)D$   $4 \t (4)C NAT$ 5 (5) (TRUNK) (6) \*\*\*\*  $VLAN$  (7) ID 2 VLAN2 VLAN (8) VLAN-ID 2  $VLAN$  (9)  $VLAN$  1 (1)C " WINDOWS 2  $(2) TCP$  3 (3) (4) (3) (4)  $4(5)63.174.56.71(6) **USER2 (7) test server**  $0.2$$ 5 " WINDOW  $(1)$   $(1)$   $222.90.196.54(2)192.168.0.1$ 2 (3) WWW MAC (4) 192.168.0.1 3  $(5)$ B $(6)$ C DNS  $(7)$ A  $4$  WegotIating ip securIty " R1 PING IPSEC  $1 \quad (1) \quad 2 \quad (2)$ D  $210.156.169.6(3)$  A  $192.168.1.1(4)1$   $255.255.255.248$  $3$  (5) 210.156.169.3 (6) 80 (7) (8) TEINEL  $(9)$ TELNAT $(10)$ E2-E3(11) #ff0000 size=4>2010 11 #0000ff size=5>  $#333333$ #333333> #333333> #333333> #333333 案#333333>在线估分交流网络管理员 #333333>试题#333333> 答案#333333>在线估分#333333>试题#333333>答案#333333>在 线估分交流信息处理技术员 #333333>试题#333333>答  $\#333333$   $\#333333$   $\#333333$   $\#333333$ 

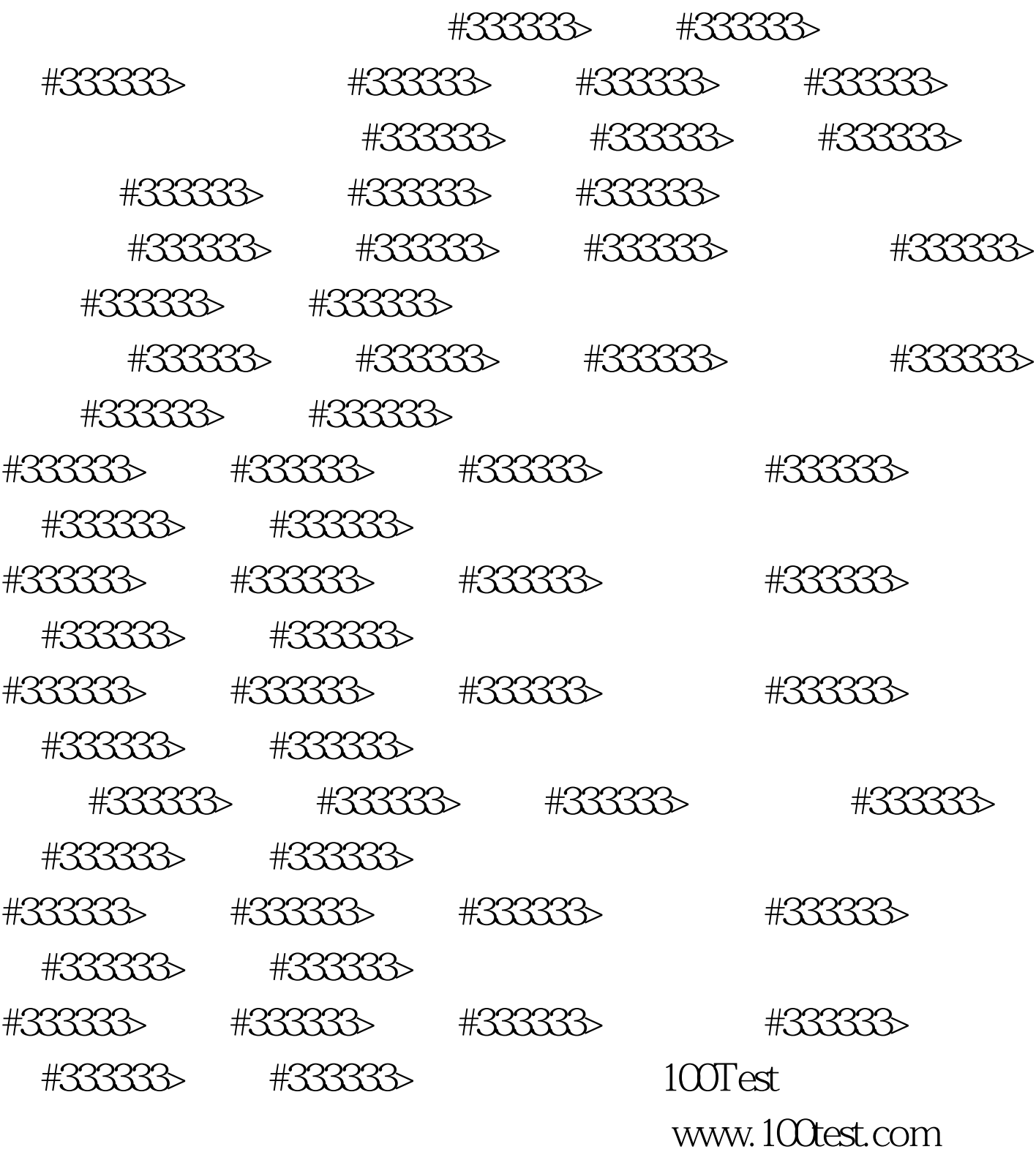